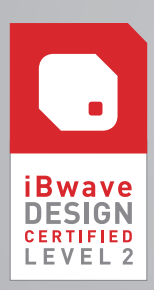

# PROGRAMA DEL CURSO DE CERTIFICACIÓN DE IBWAVE

NIVEL 2: PROPAGACIÓN, RECOLECCIÓN Y OPTIMIZACIÓN

Nota: El programa del curso está sujeto a cambios

#### OBJETIVOS DE APRENDIZAJE

Al final de este programa de certificación, usted podrá:

- $\mathcal V$  Modelar un edificio incorporando paredes y superficies de varios materiales
- Ejecutar predicciones utilizando el Módulo de Propagación
- Importar y modificar datos de la inspección utilizando el Módulo de Recolección
- Calibrar y validar parámetros del modelo de propagación
- Importar una predicción de exterior para considerar las señales de la red macro en los mapas de predicción
- Optimizar el diseño de red ejecutando predicciones con el Módulo de Optimización
- Verificar el diseño del proyecto para asegurar precisión y calidad

### FUNDAMENTOS PRE–CURSO

(a completar a través del Centro de Aprendizaje)

- Conceptos básicos de propagación de ondas de radio
- Modelos de básicos de propagación
- Características de antena
- $\mathcal V$  Modelos de propagación en interiores
- $\mathcal V$  Recomendaciones de medidas de propagación en interiores

## MODELADO DE EDIFICIOS

- $\nu$  Importación de paredes
	- y Importación de paredes utilizando AutoCAD o archivos de imágenes y Fijación de tamaño y posición
	- Leyenda de materiales y propiedades
- Dibujo y edición de paredes
	- · Dibujo de paredes
		- $\bullet$  Modificación y reemplazo de paredes
		- y Cambio de propiedad de paredes
		- Simplificación de paredes
- Configuración de superficies horizontales
	- Creación de superficies horizontales
	- Creación de agujeros en superficies horizontales
	- y Generación de paredes alrededor y encima de superficies horizontales
- $\triangleright$  Establecimiento de superficies inclinadas
	- Creación de superficies inclinadas
		- y Generación de paredes alrededor y encima o al final de superficies inclinadas
	- y Modelado de cables en superficies inclinadas
- Creación de materiales nuevos
- Visualización de un proyecto en 3D

### PROPAGACIÓN

- $\mathcal V$  Modelos de propagación
	- Fast Ray Tracing (FRT)
	- Empirical (COST231)
	- Variable Path Loss Exponent (VPLE)
	- Free Space Path Loss (FSPL)
- $\mathcal V$  Contorno de antenas
- $\mathcal V$  Proceso de ejecutar predicciones
	- y Configuración de predicción: configuración de las propiedades de predicción y propagación
	- y Definición de áreas de predicción, tipos de entorno y zonas de pérdida corporal
	- y Mapas de salida de propagación: intensidad de la señal, RSCP, Handoff, mejor servidor, LTE RSRP, Service Count y fuerza de campo
	- y Informes de mapas de predicción

# RECOLECCIÓN

- **►** Recolección de datos
	- y Importación de datos de inspección: desde iBwave mobile u herramientas de recolección de datos de terceros
	- y Recolección manual de datos
	- y Muestra y edición de rutas inspeccionadas
	- Inspecciones interpoladas
	- y Informes de datos de inspección
- Calibración
	- $\bullet$  Mediciones requeridas para modelo de calibración
	- y Identificación de medidas apropiadas para mejorar la precisión del modelo
	- y Calibración del modelo de propagación
- Validación
	- y Exponentes del modelo calibrado
	- y Proyectos calibrados vs. no calibrados
	- y Planificación de límite de cobertura

## OPTIMIZACIÓN

- $\vee$  Importación de predicción de exterior
	- y Definición de propiedades y coordenadas del edificio
	- $\bullet$  Importación de predicciones de exterior
		- Comparación de mapas de predicción de exterior y de interior
- Optimización de mapas de salida
	- y Configuración de parámetros de optimización de la red
	- y Integración de señales de exterior (vecinas)
	- y Tipos de mapas de optimización de salida: Naturaleza del trayecto, Interpolación de potencia de la señal, SNIR, MADR, Potencia total recibida, Handoff, Active Set, Cobertura de servicio Eb/No posible, Dominancia sobre macro, Ubicación óptima de antena, Mapas LTE, mapas de uplink.

## VALIDACIÓN DE DISEÑO AVANZADO

- $\mathcal V$  Lista de validación
	- y Parámetros de propiedades del proyecto
	- Sistema
	- y Advertencias y errores en lista de mensajes de depuración
	- y Cálculos PIM
	- Materiales construcción
	- y Escala de plano de planta y punto de referencia
	- Orden de plano de planta
	- y Parámetros de mapa de salida
	- Comparación de datos predichos vs. datos medidos
	- Informe de datos

#### TALLER DE DISEÑO DESDE EL PRINCIPIO

- $\checkmark$  Crear un proyecto nuevo, configurar propiedades del proyecto; agregar pisos, paredes y superficies según especificaciones.
- Diseñar una red: agregar sistemas y componentes según especificaciones
- Ejecutar predicciones. Crear y ejecutar mapas de salida según especificaciones
- Sanear el diseño: Utilizar el organizador de plano de diseño para sanear el diseño

## EXAMEN FINAL

**(3 horas)**